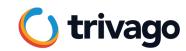

# Observability at trivago

QA Meetup, June 22<sup>nd</sup>, 2023

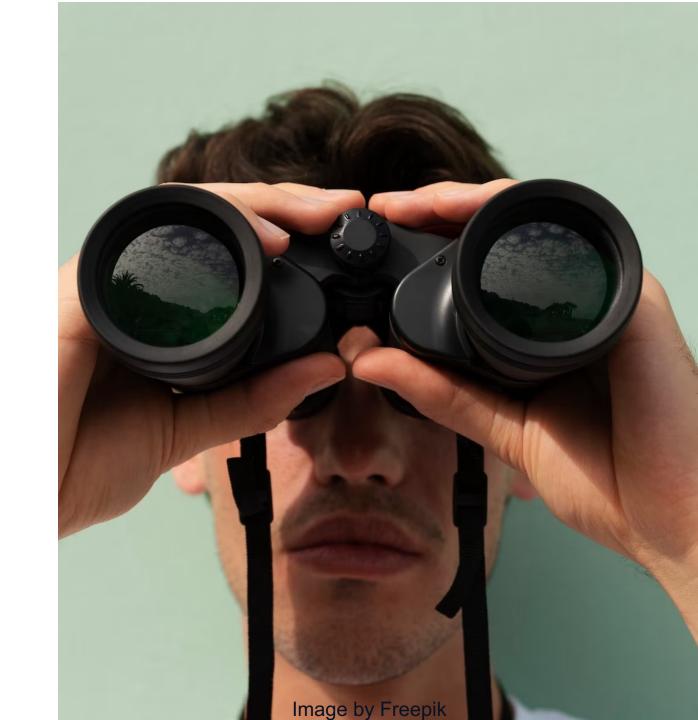

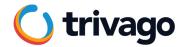

~ 100 people

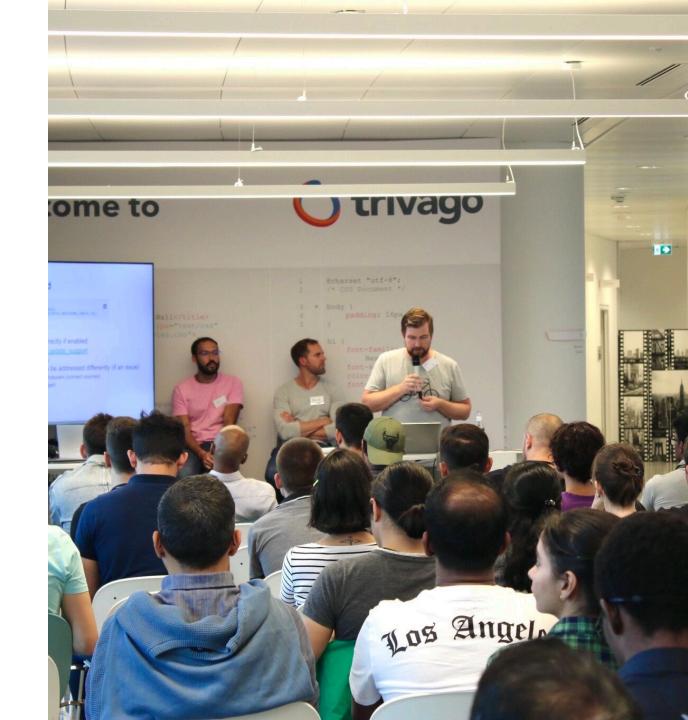

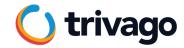

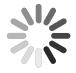

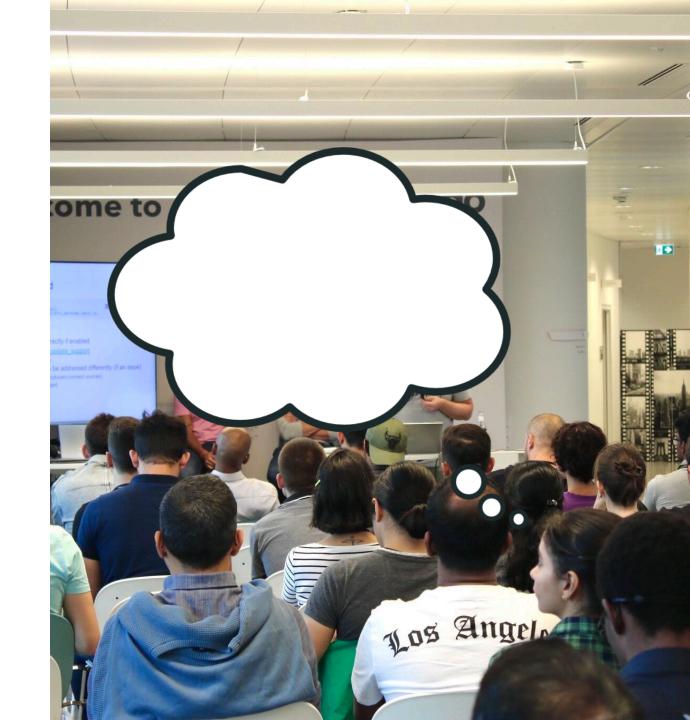

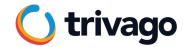

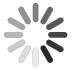

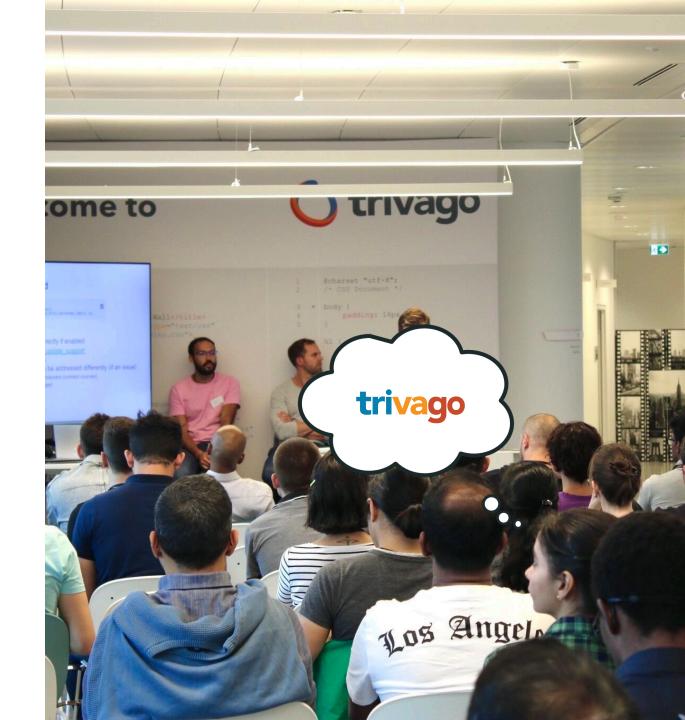

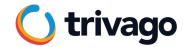

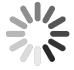

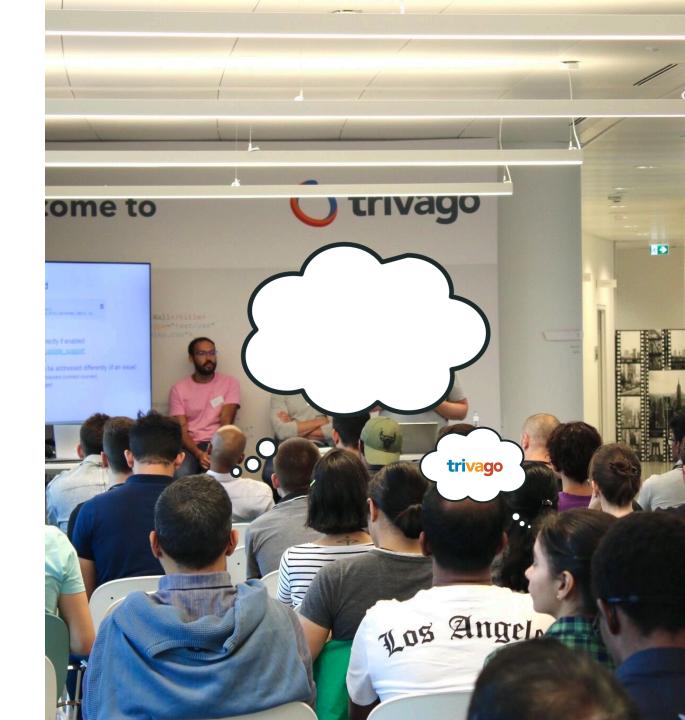

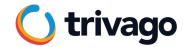

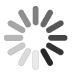

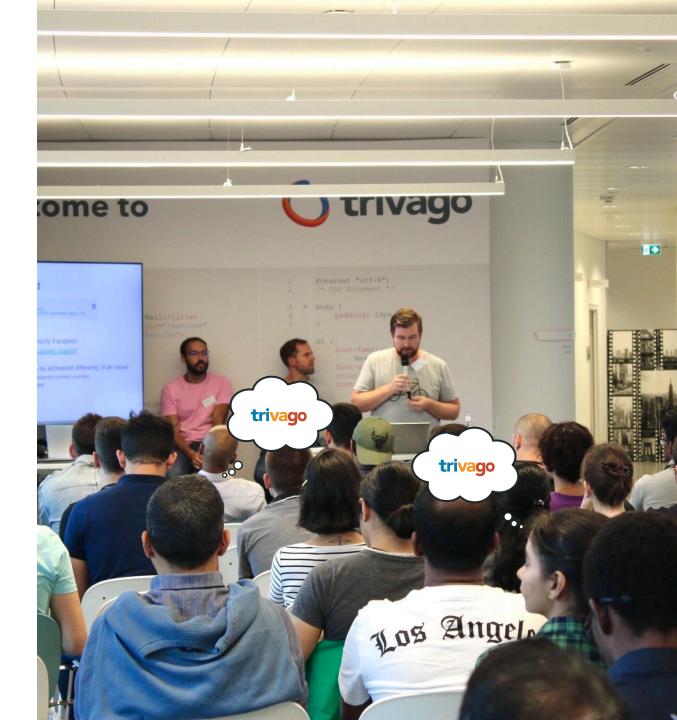

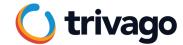

# 100 sessions

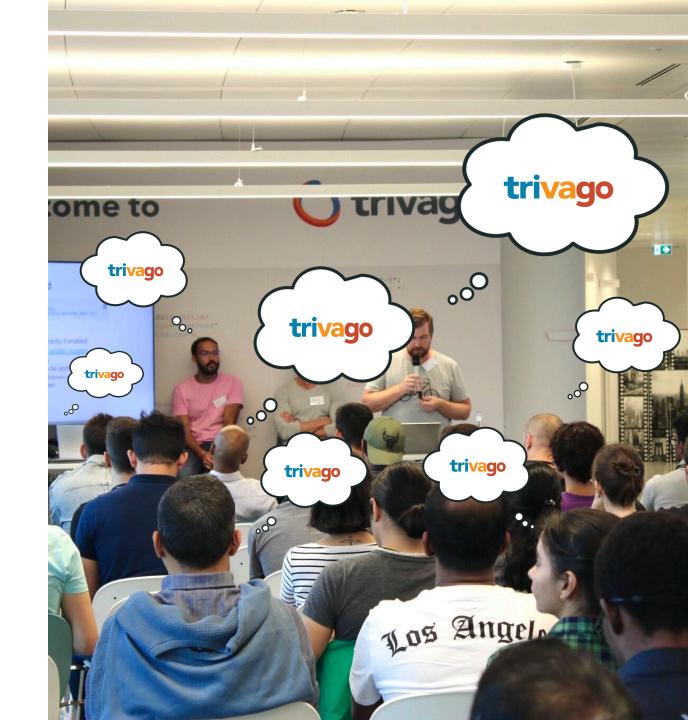

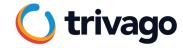

## 400 sessions

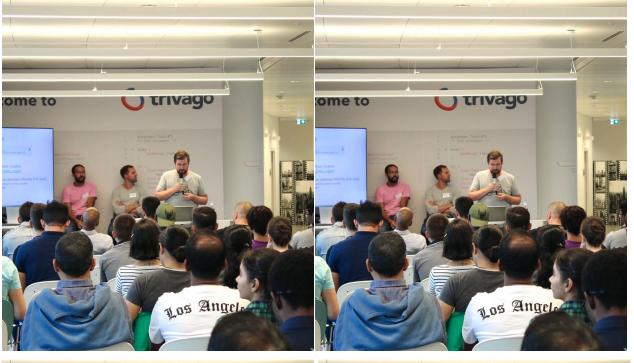

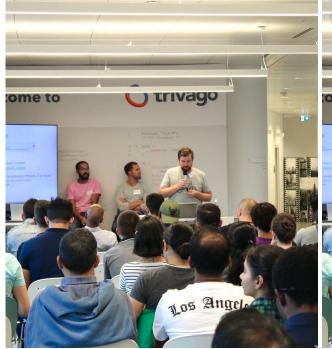

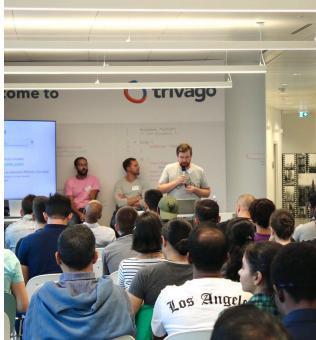

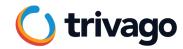

# ~1,5k sessions

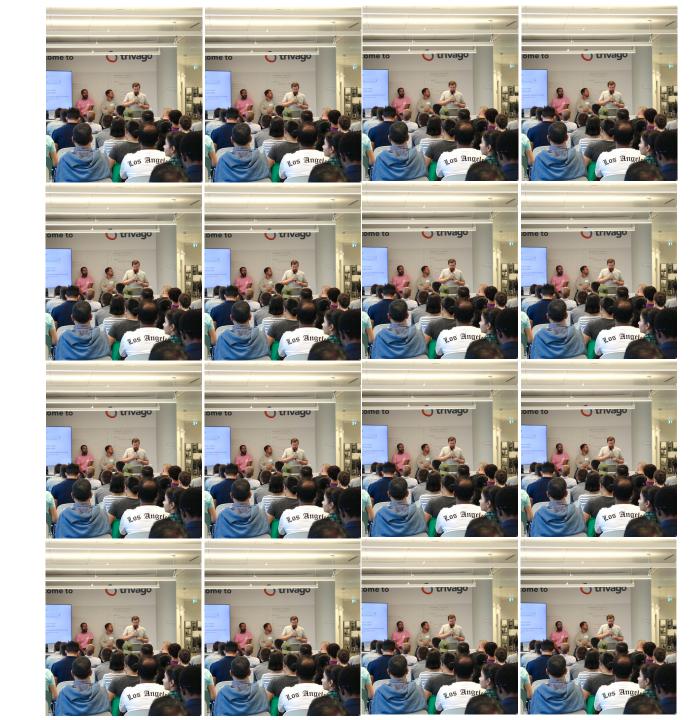

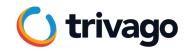

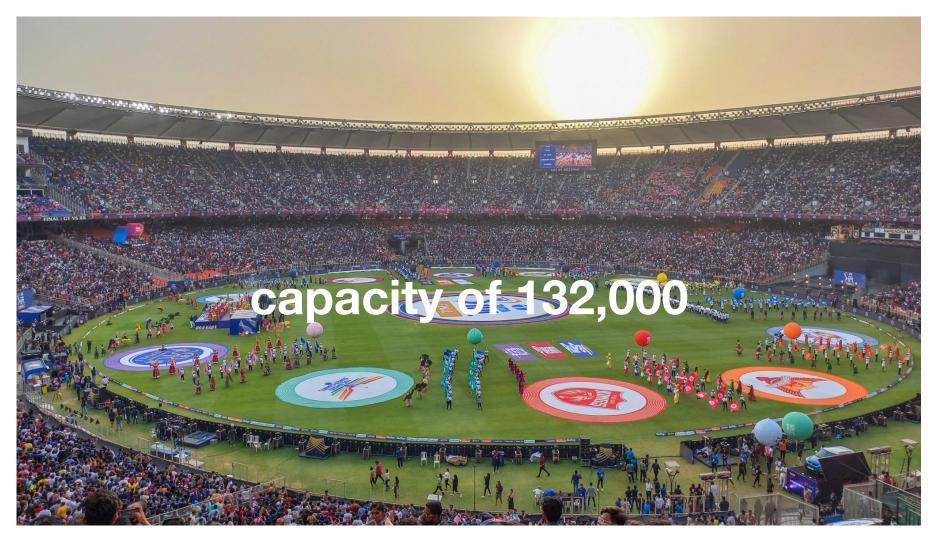

The Narendra Modi Stadium in Ahmedabad, India Image by populous.com

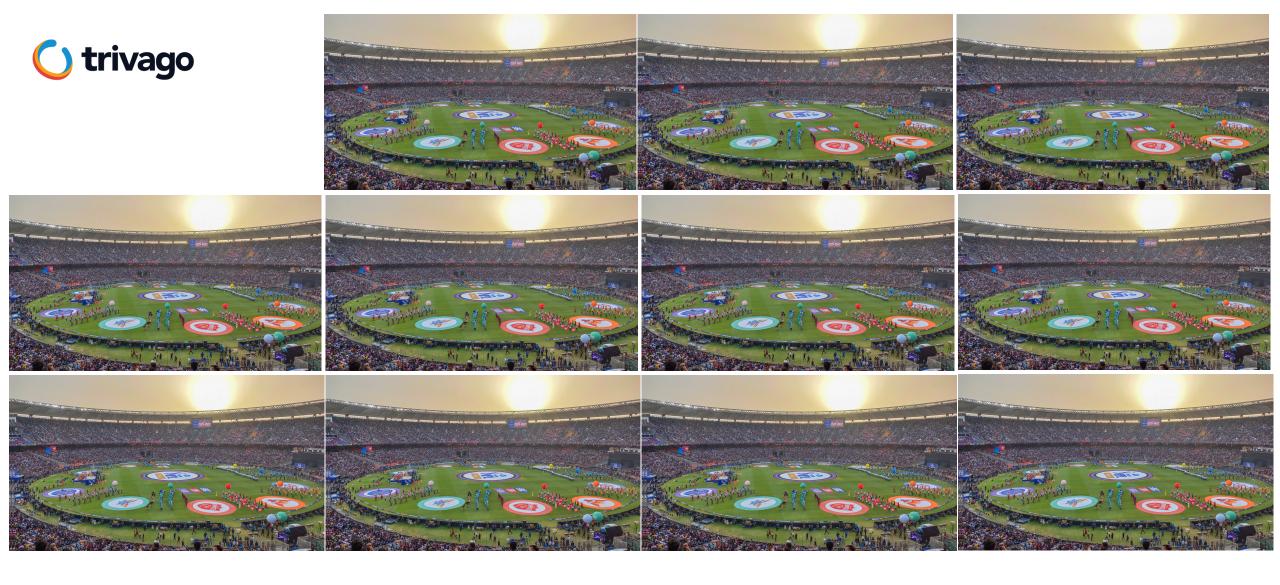

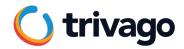

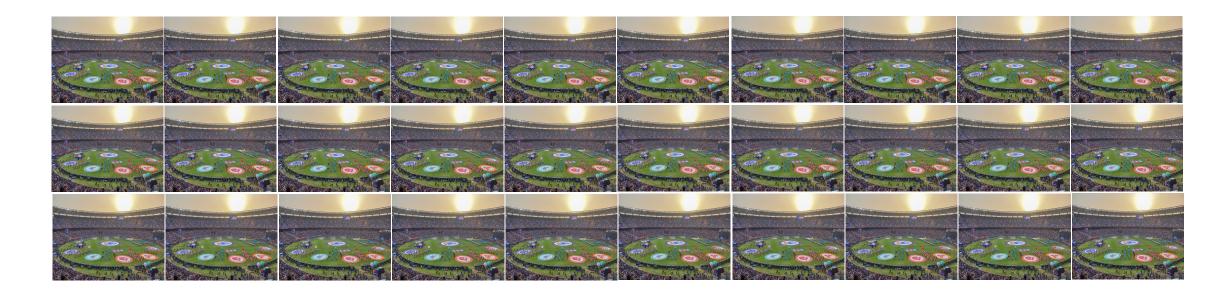

up to

4,000,000

sessions per day

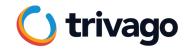

How?

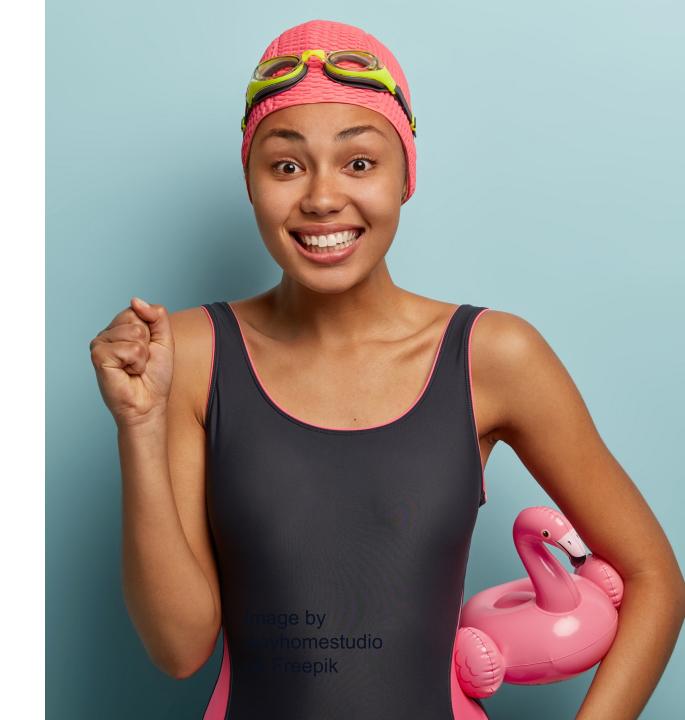

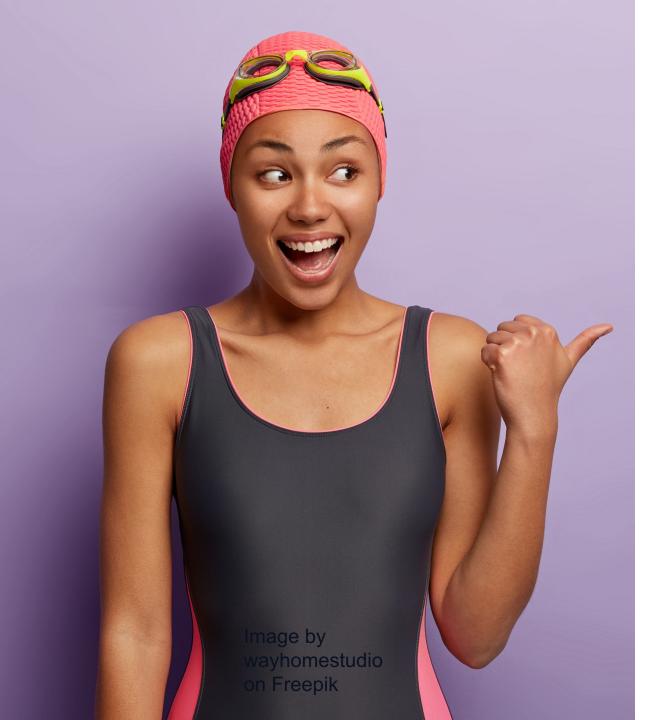

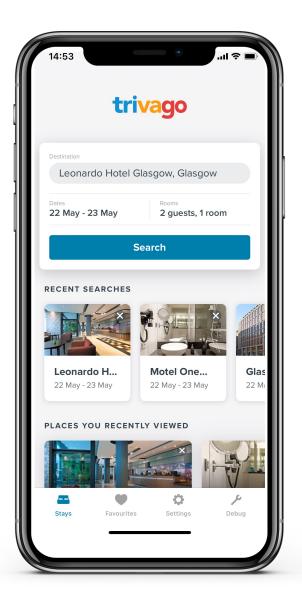

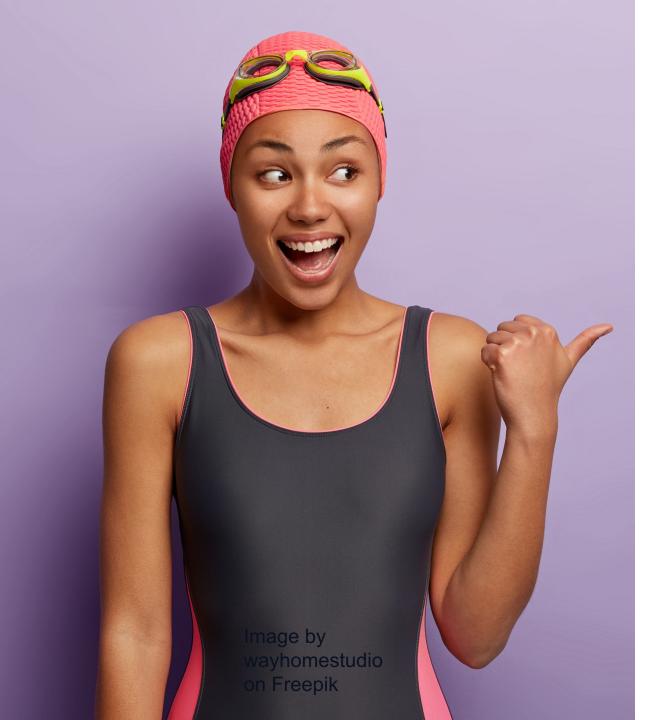

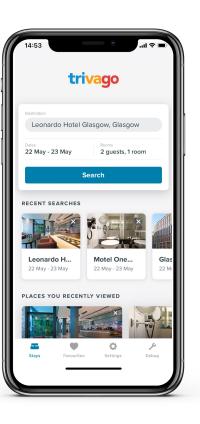

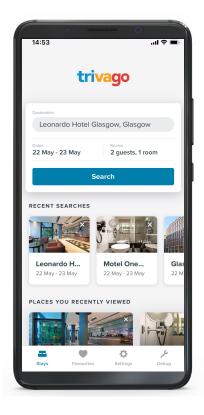

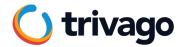

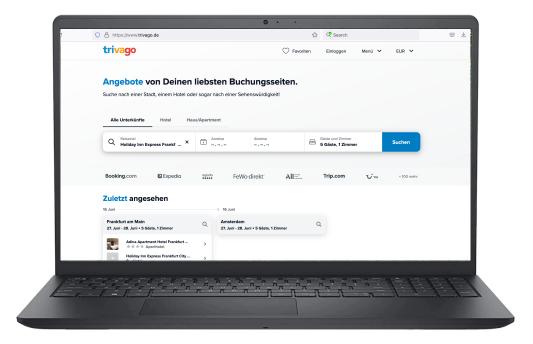

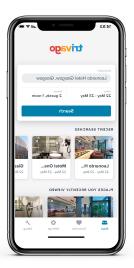

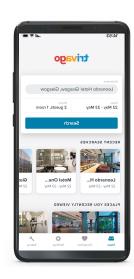

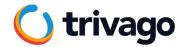

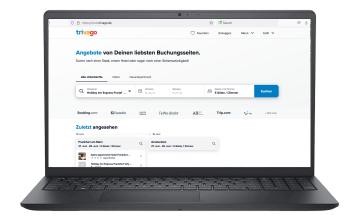

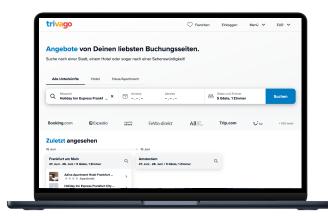

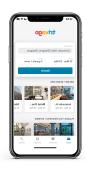

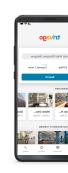

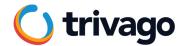

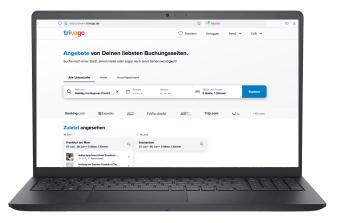

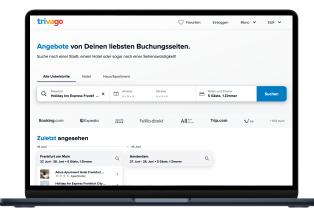

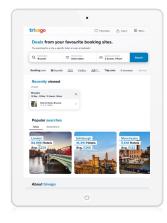

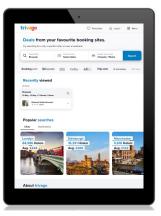

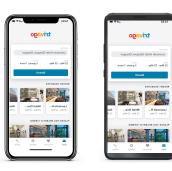

### **WEB Apps**

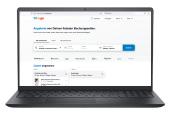

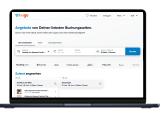

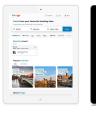

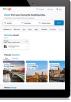

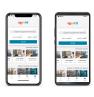

### **Mobile Apps**

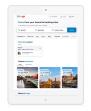

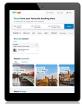

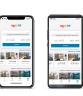

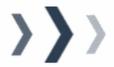

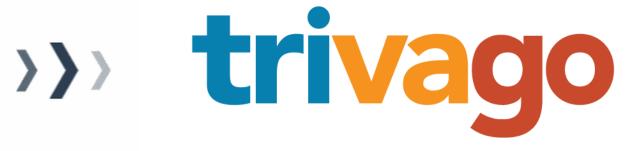

### **WEB Apps**

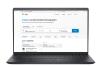

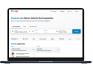

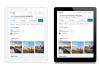

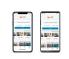

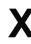

### **Mobile Apps**

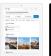

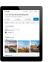

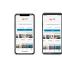

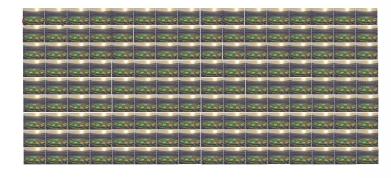

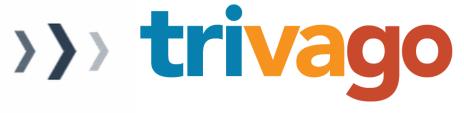

How?

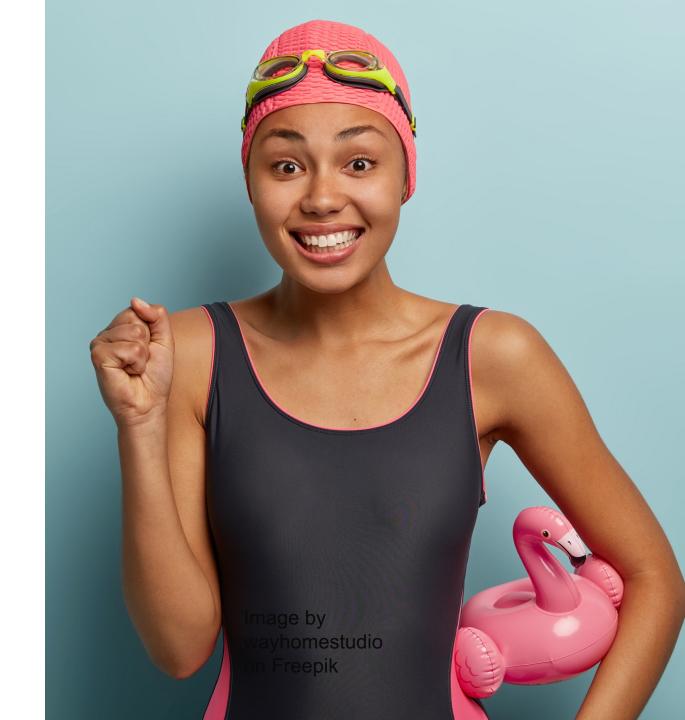

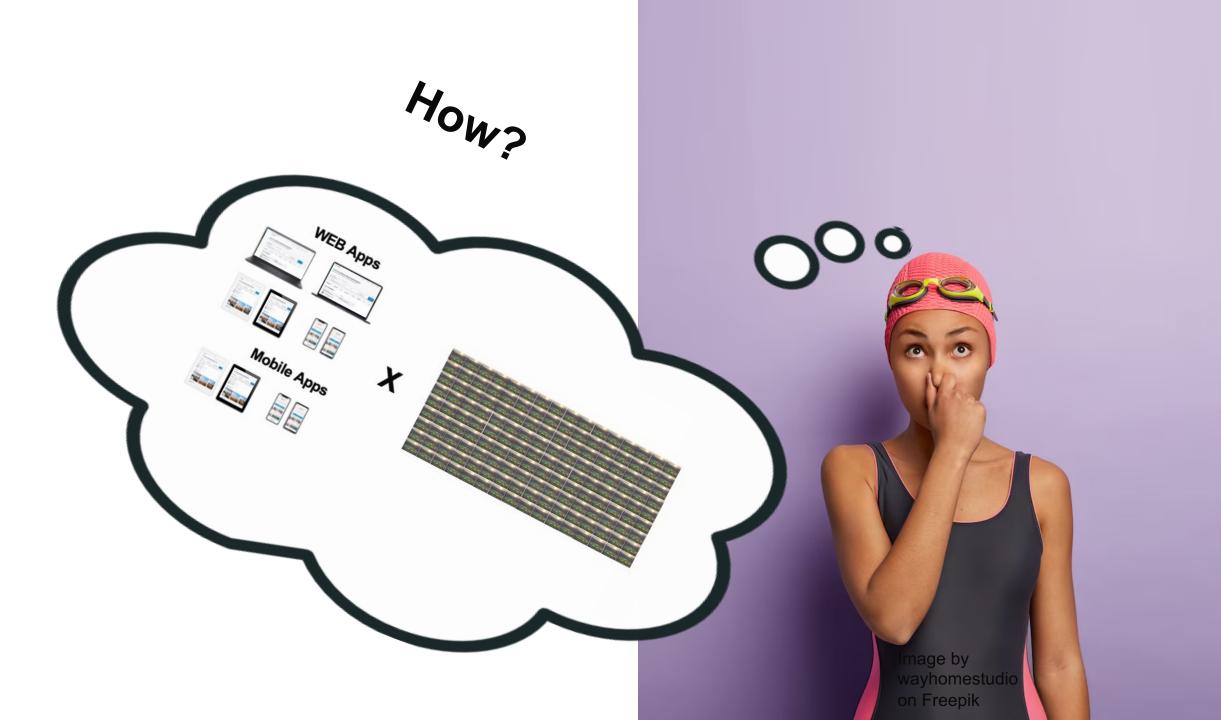

# BUTTT...

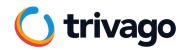

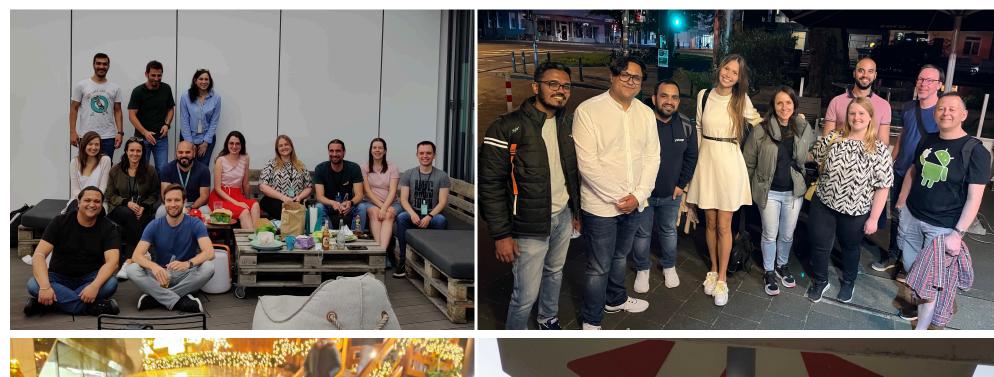

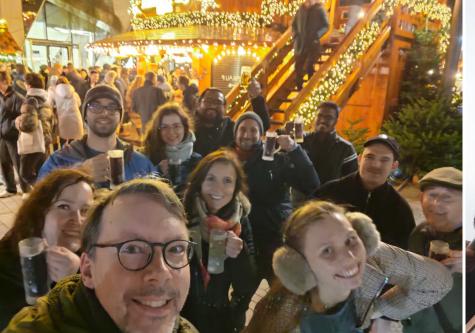

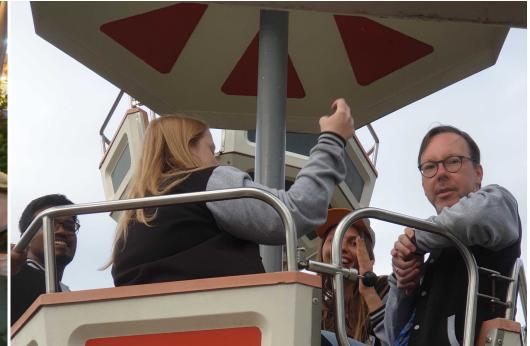

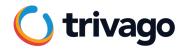

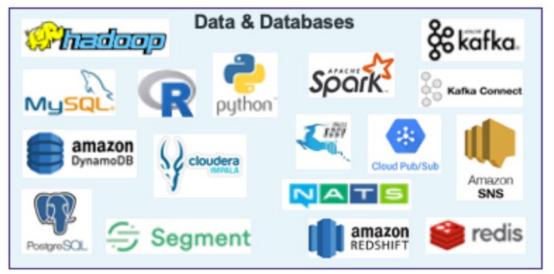

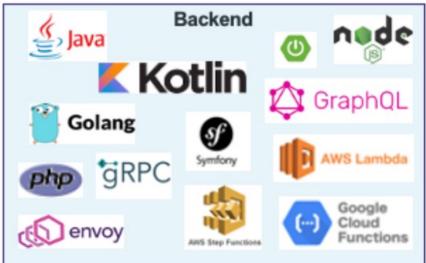

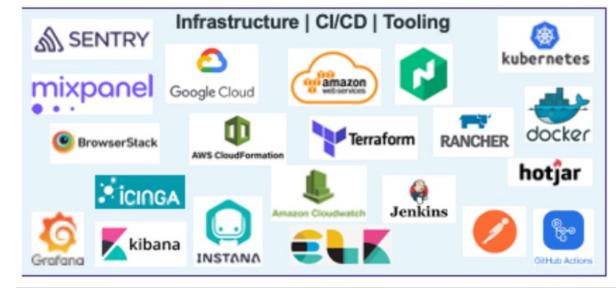

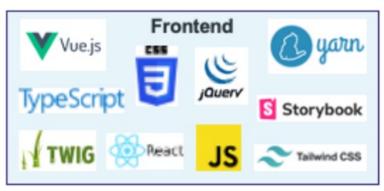

266 GitHub Repositories

# We NOT gonna talk about 💖

- Observability vs Traceability
- Business Metrics and Analytics

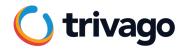

# **Kibana**

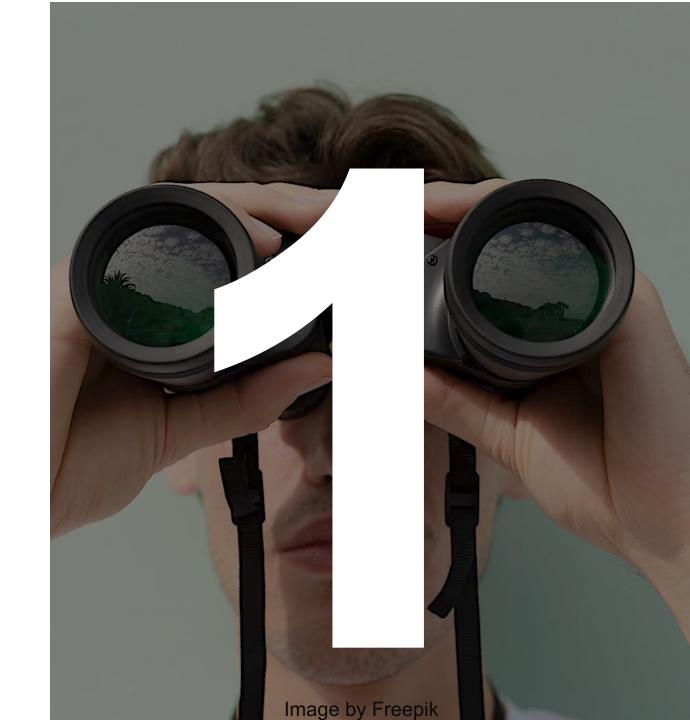

#### **FRONTEND**

#### **BACKEND**

#### **ADVERTISERS**

### **WEB Apps**

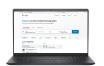

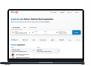

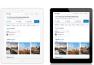

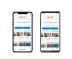

**Mobile Apps** 

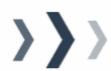

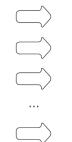

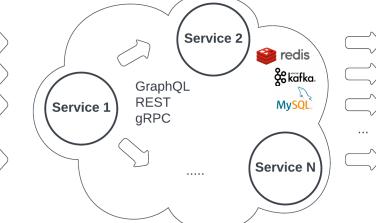

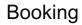

Expedia

Hotelopia

Hilton

Quickrooms

Octopustravel

Lol travel

...

#### **FRONTEND**

#### **BACKEND**

#### **ADVERTISERS**

### **WEB Apps**

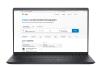

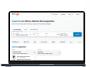

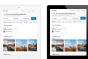

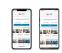

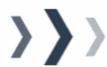

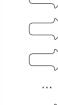

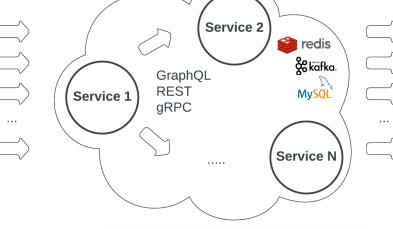

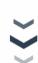

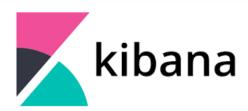

Booking

Expedia

Hotelopia

Hilton

Quickrooms

Octopustravel

Lol travel

. . .

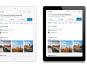

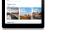

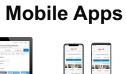

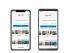

## **Elasticsearch**

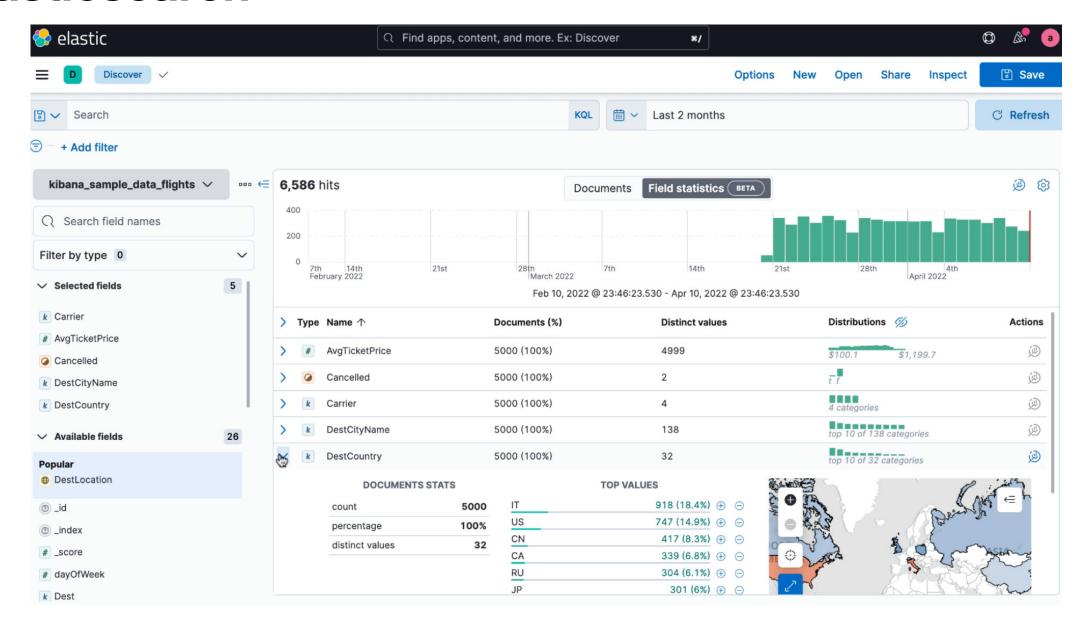

## **Kibana Dashboards**

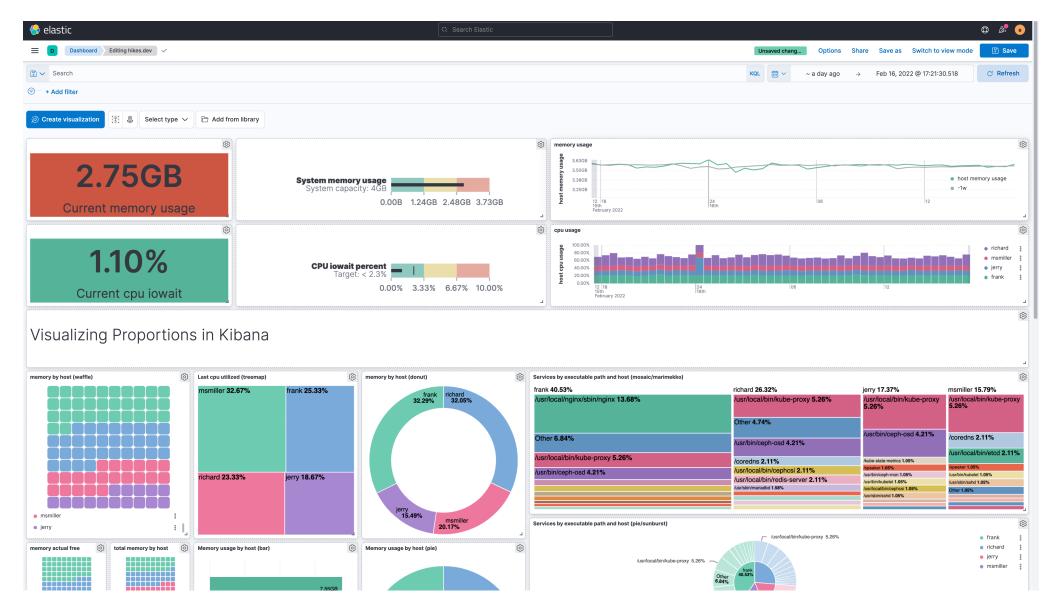

## Kibana

- Investigations through Elasticsearch
- Dashboards
- Possibility of slack alerts

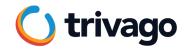

# Grafana

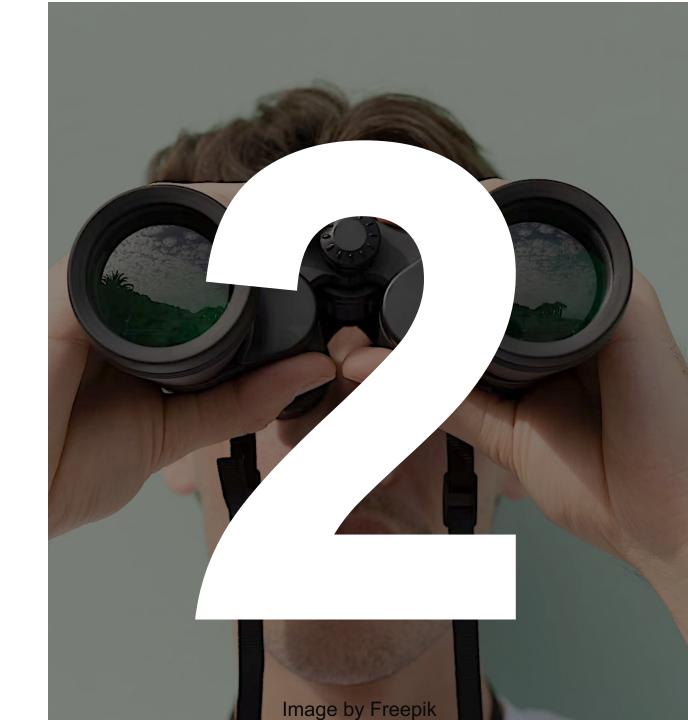

#### **FRONTEND**

#### **BACKEND**

#### **ADVERTISERS**

### **WEB Apps**

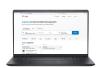

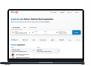

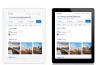

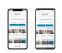

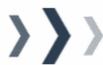

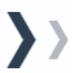

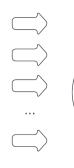

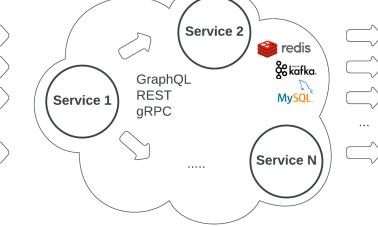

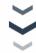

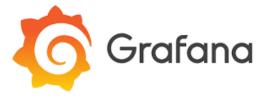

Booking

Expedia

Hotelopia

Hilton

Quickrooms

Octopustravel

Lol travel

. . .

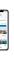

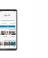

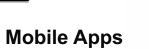

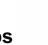

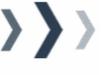

## Grafana

- Red metrics is a MUST
- Dashboards is a MUST
- Integrated slack alerts

\*request Rate/Errors/Duration

## Grafana

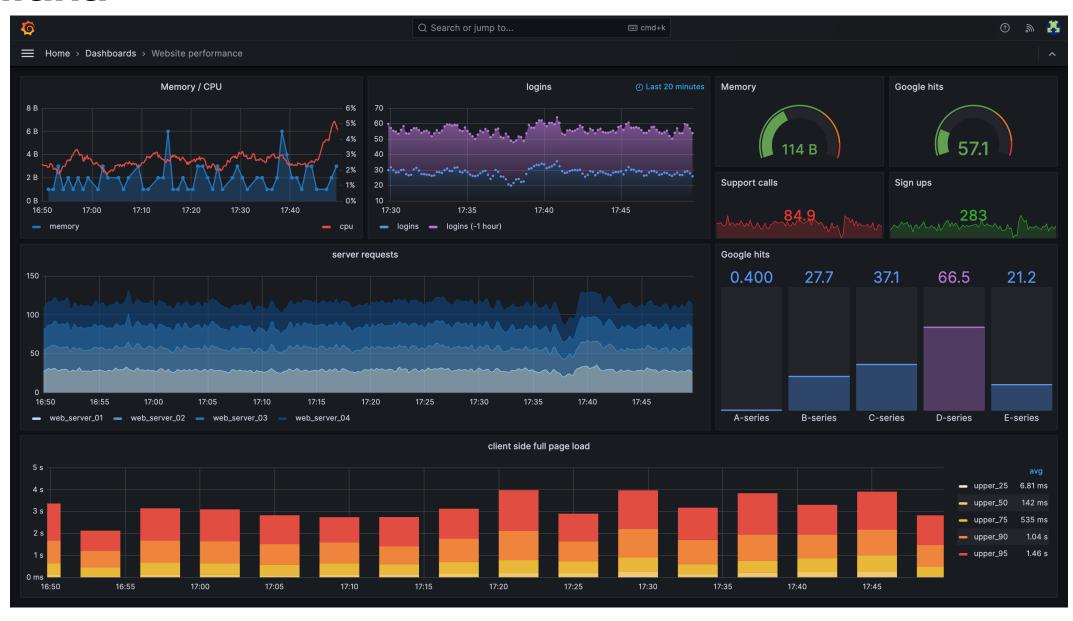

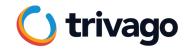

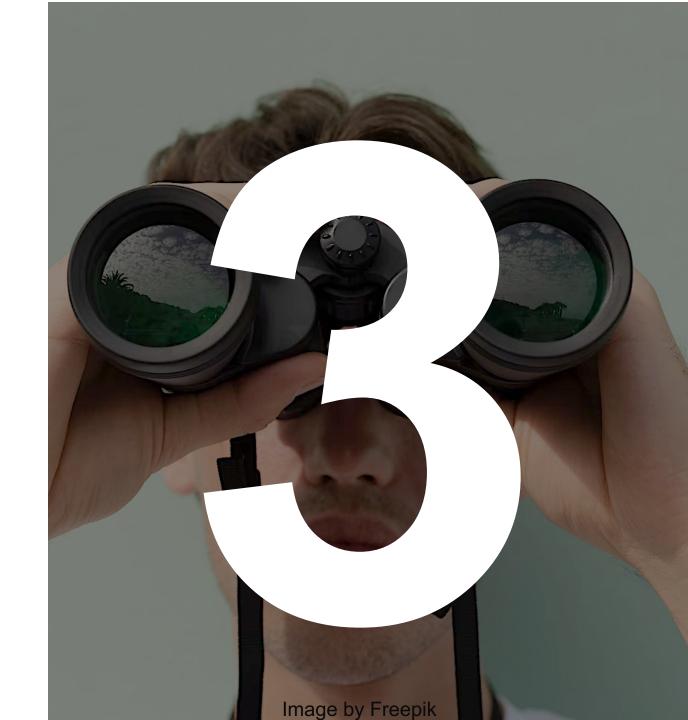

- Uses a series of IDs/tags & timestamps to visually represent a request from begin to an end.
- Makes transparent for all team members the relationships among components/services.
- Helps debugging & investigating you see the way of the requests through all the components.

#### **FRONTEND**

#### **BACKEND**

#### **ADVERTISERS**

#### **WEB Apps**

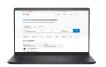

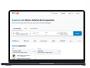

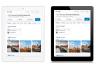

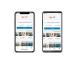

**Mobile Apps** 

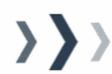

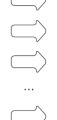

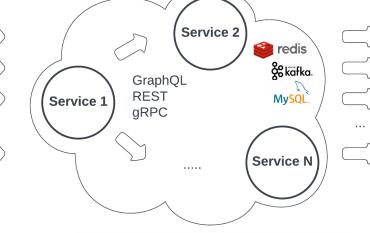

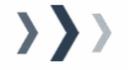

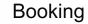

Expedia

Hotelopia

Hilton

Quickrooms

Octopustravel

Lol travel

. . .

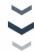

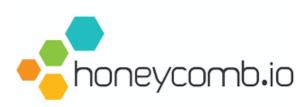

# The first state of the first state of the first sta

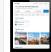

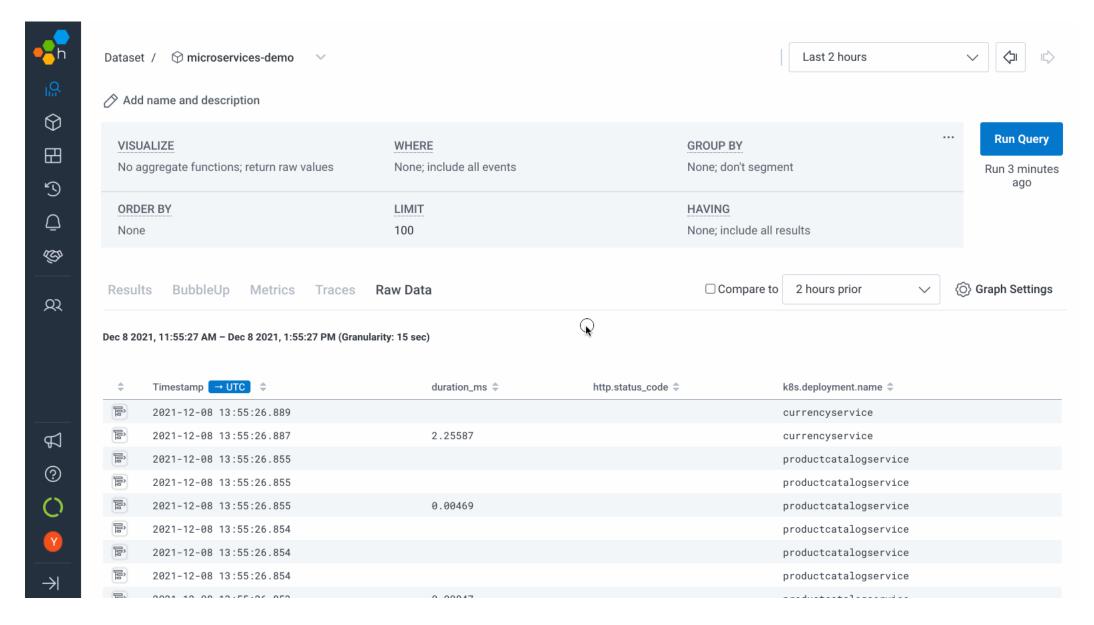

Performance > Trace View Open in Discover Trace ID: 7u08dfghfh7dfhh Event Breakdown ? Total Duration (?) 18 Transactions | 2 Errors 2000ms Across 3 projects 14 hours ago 1- Trace - 7u08dfghfh7dfhh Js navigation - /organization/product\_view 400.00ms us http.server - /api/0/product\_que( 6) http.server - /api/product\_ite 20.00ms 40.00ms http.server - /api/product\_ite http.server - /api/detail\_blog\_entr 8.00ms http.server - /api/april\_entry\_ 600.00ms http.server - /api/0/organization\_(6) 300.00ms http.server - /api/request\_pla 20.00.ms 25.00ms http.server - /api/request\_pla 50.00ms http.server - /api/request\_pla http.server - /api/request\_pla 200.00ms http.server - /api/request\_pla 10.00ms http.server - /api/request\_pla 20.00ms 380.00ms Js http.server - /api/request\_pla http.server - /api/request\_pla 200.00ms 290.00ms http.server - /api/request\_pla 40.00ms Js http.server - /api/request\_pla 360.00ms http.server - /api/request\_pla

- Only % of traffic
- Is not that straight forward, requires knowledge to get started

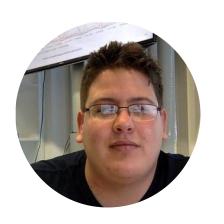

### Jorge Betancourt

Software Engineer at the Observability Team, trivago linkedin.com/in/jorgelbgm

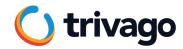

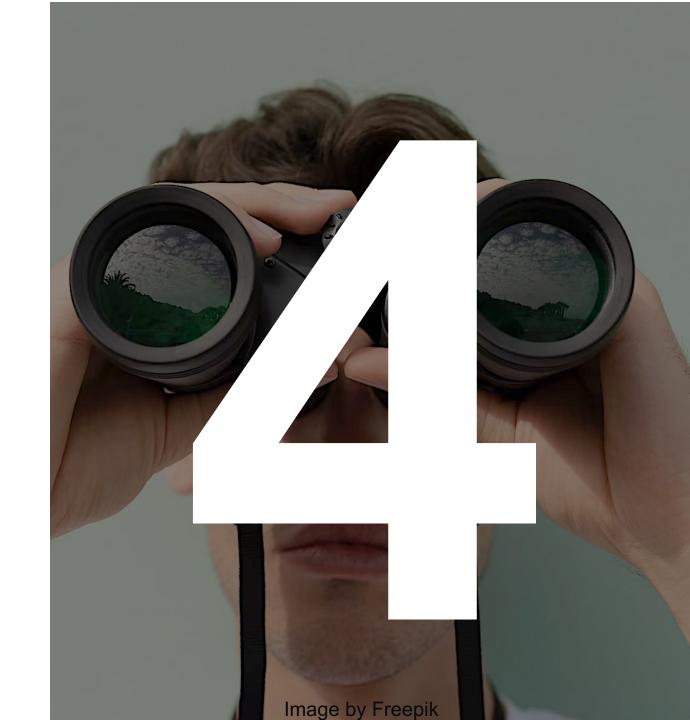

Integrated through the Lazy Loading implementation.

IF and only if an error occurs

**THEN** the bundle (13kb) is requested by the client

**AND** events are sent from the Sentry internal queue along with the **ID** of the requests

**THEN** we can match with our servers' logs by IDs.

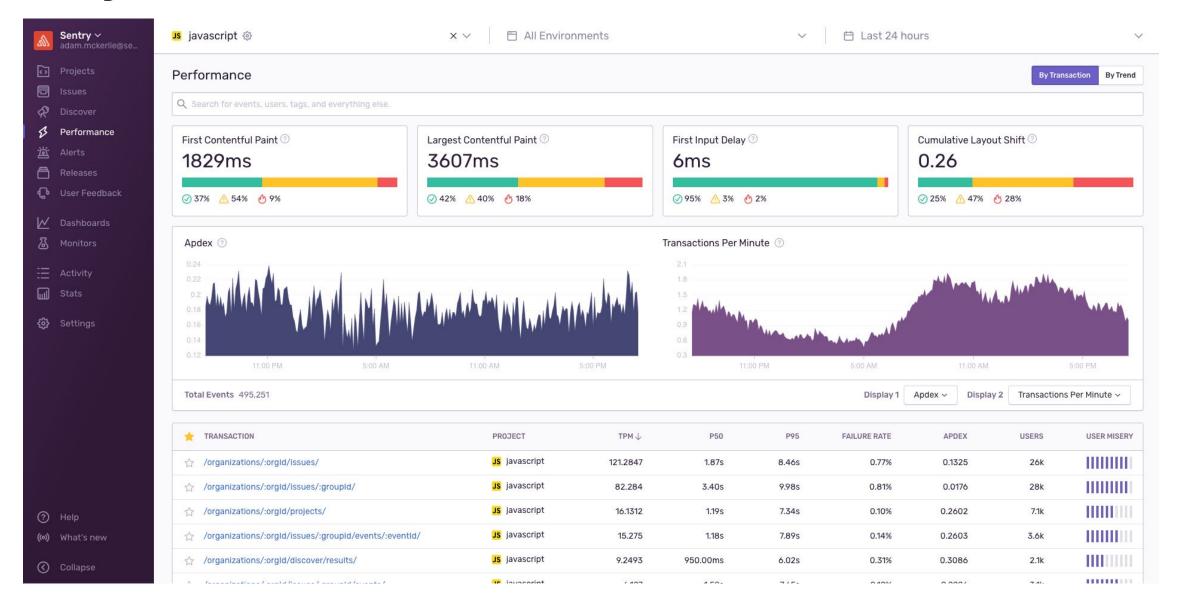

- Real time monitoring in production
- Provides enough information on the session (browser, user id, location, etc)
- Integrates with Slack to setup alerts

- Only % of traffic
- Finding the most meaningful errors could be time consuming

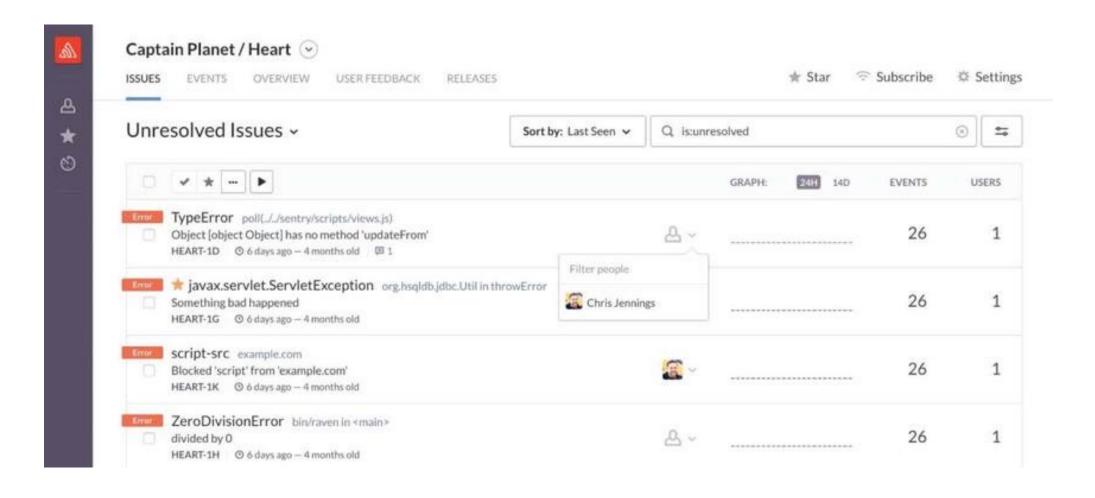

#### **FRONTEND**

#### **BACKEND**

#### **ADVERTISERS**

#### **WEB Apps**

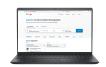

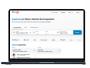

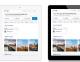

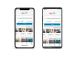

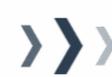

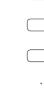

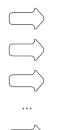

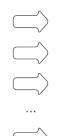

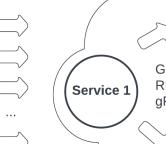

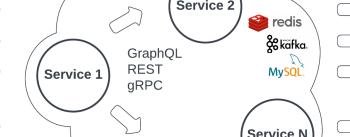

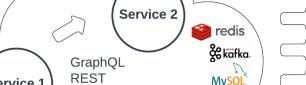

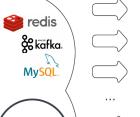

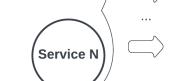

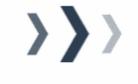

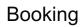

Expedia

Hotelopia

Hilton

Quickrooms

Octopustravel

Lol travel

. . .

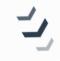

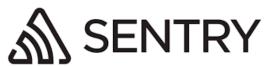

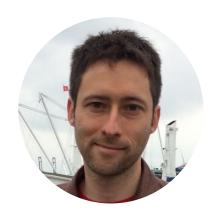

# Thomas Bartel

Dev Team Lead for Core Frontend Team, trivago <a href="mailto:linkedin.com/in/twbartel">linkedin.com/in/twbartel</a>

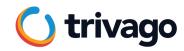

# Backend Logs

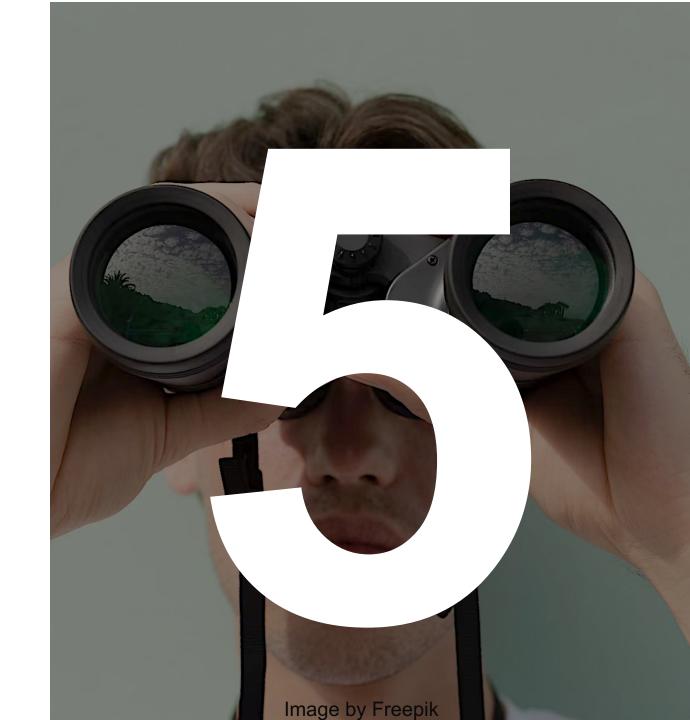

#### **FRONTEND**

#### **BACKEND**

#### **ADVERTISERS**

#### **WEB Apps**

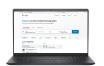

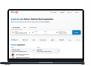

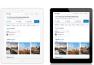

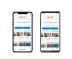

**Mobile Apps** 

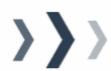

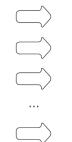

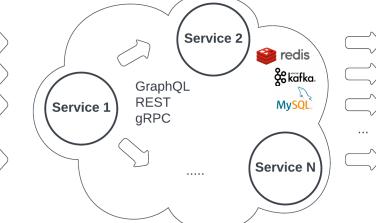

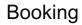

Expedia

Hotelopia

Hilton

Quickrooms

Octopustravel

Lol travel

...

#### **FRONTEND**

#### **BACKEND**

#### **ADVERTISERS**

#### **WEB Apps**

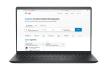

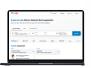

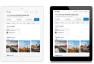

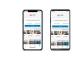

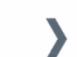

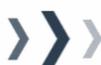

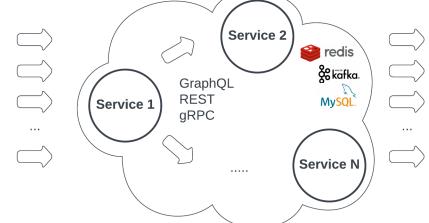

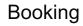

Expedia

Hotelopia

Hilton

Quickrooms

Octopustravel

Lol travel

. . .

#### **Mobile Apps**

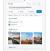

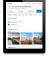

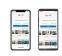

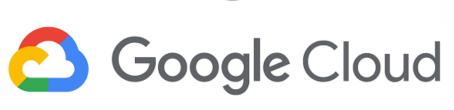

### Google Cloud Logs Explorer

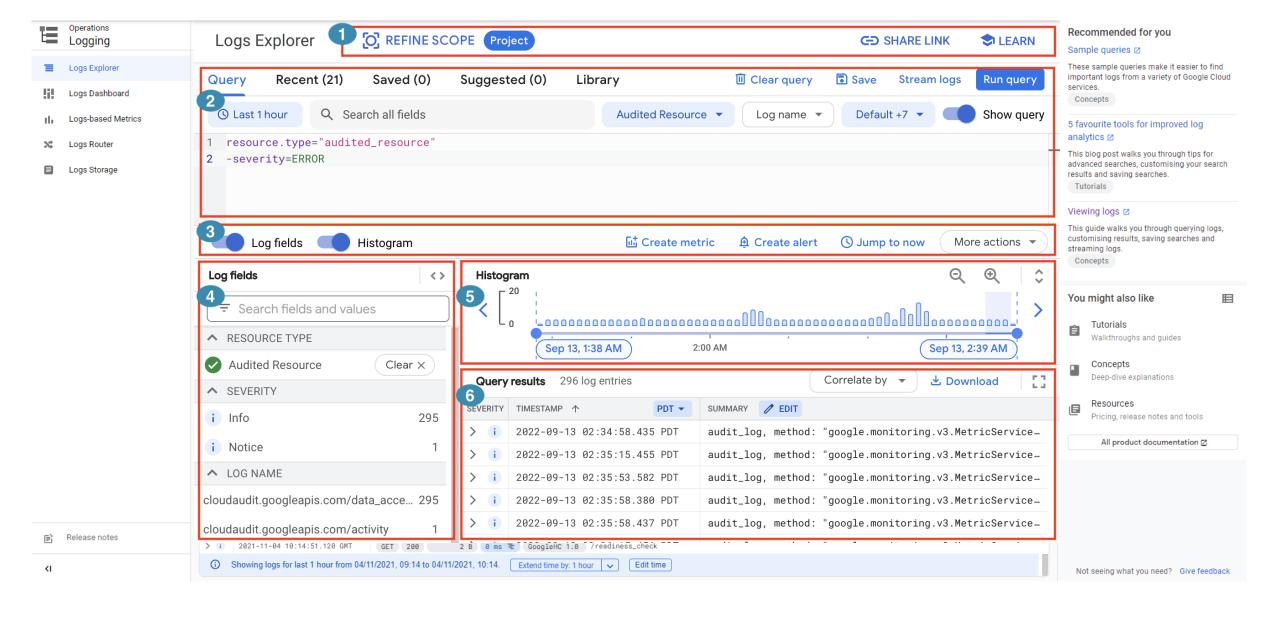

### **Google Cloud Logs Explorer**

Documentation:)

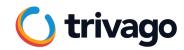

What about UX?

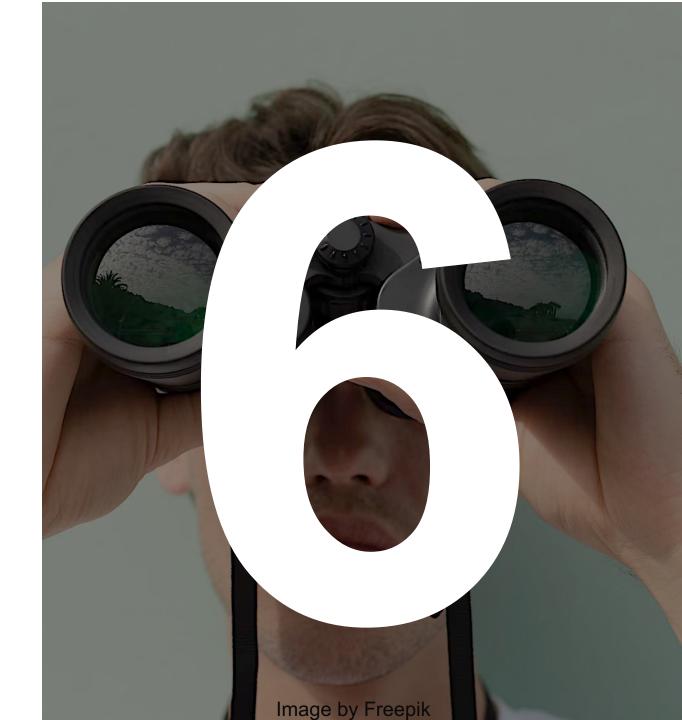

You can test so much in your little iPhone and Retina 4K. But there is always so much more in this world.

### hotjar

- Watch videos of a specific traffic type
- See there what's really happening on user side
- Much more feedback than you can ever create in your testing session on production

### hotjar

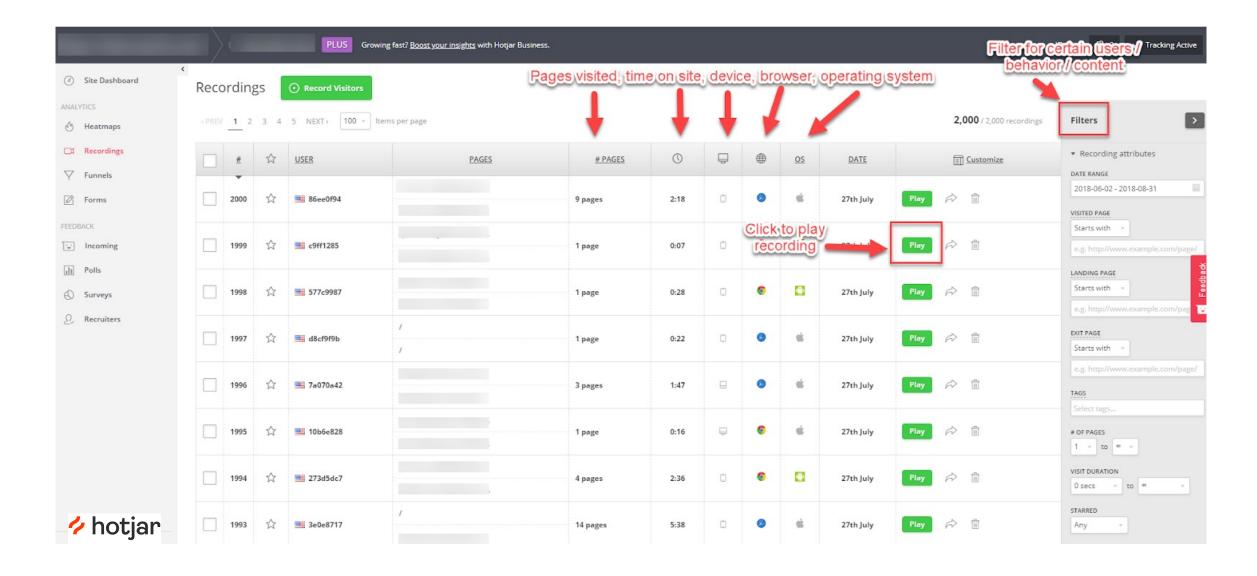

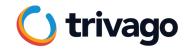

### **Test Automation**

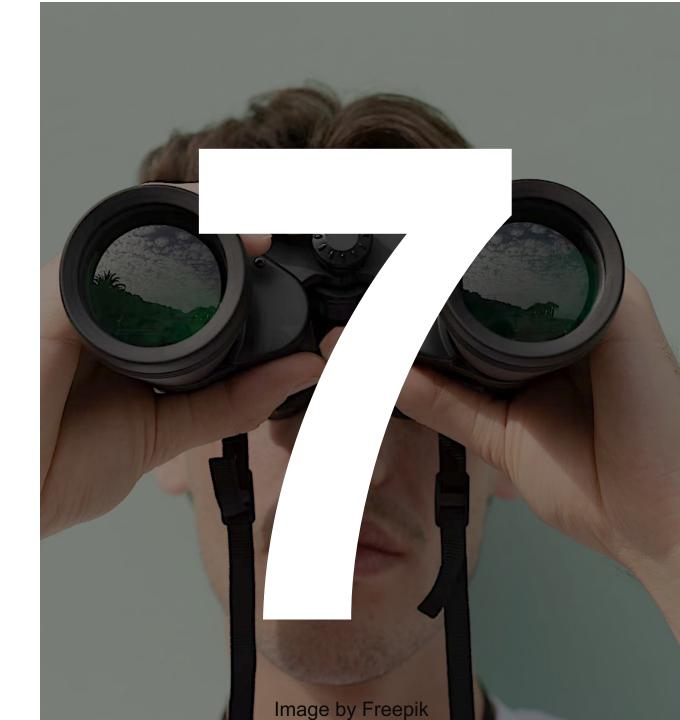

### **Synthetic Monitoring**

- Simulating users: directing the path taken through the application traffic
- Checking critical business transactions on schedule on prod
- Integrated slack monitoring uptime and performance

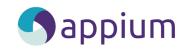

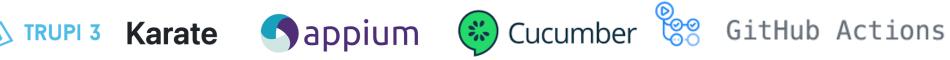

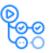

### **Synthetic Monitoring**

- Screenshot
- Link to the report
- Failure message

P.S. and Kibana dashboard to monitor our monitoring:)

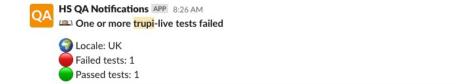

[ERROR] Tests run: 1, Failures: 1, Errors: 0, Skipped: 0, Time elapsed: 35.459 s <<< FAILURE! - in Runner\_SemUberScenario\_scenario001\_run001\_IT[ERROR] SEM Landing Page live UberScenario.SEM UberScenario Time elapsed: 34.883 s <<< FAILURE!java.lang.AssertionError: No accommodations found in result listExpected: a value greater than <0> but: <0> was equal to <0>--[ERROR] Tests run: 1, Failures: 1, Errors: 0, Skipped: 0, Time elapsed: 43.893 s <<< FAILURE! - in

Runner\_UberScenario\_scenario001\_run001\_IT[ERROR] UberScenario.UberScenario Time elapsed: 43.297 s <<< FAILURE!java.lang.AssertionError: Expected: is <25> but: was <0>--[ERROR] Tests run: 1, Failures: 1, Errors: 0, Skipped: 0, Time elapsed: 66.199 s <<< FAILURE! - in

Runner\_SemUberScenario\_scenario001\_run001\_IT\_scenario001\_run001\_rerun\_IT[ERROR] SEM Landing Page live UberScenario.SEM UberScenario Time elapsed: 65.607 s <<< FAILURE!java.lang.AssertionError: Expected: a value greater than <0> but: <0> was equal to <0>

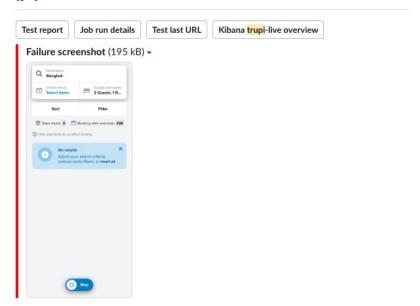

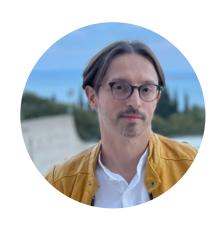

### Giuseppe Donati

Test Automation Engineer at trivago

<u>linkedin.com/in/giuseppedonati</u>

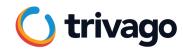

What about Mobile?

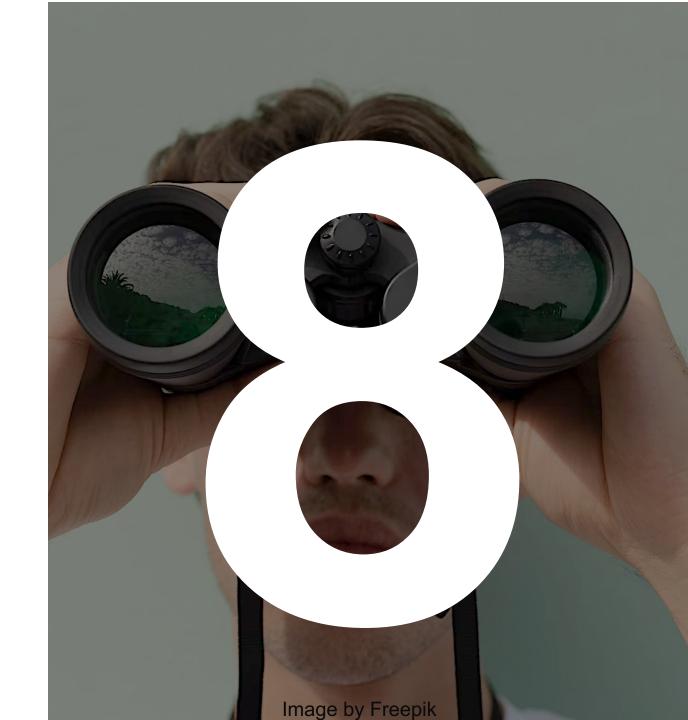

### **Google Play Console**

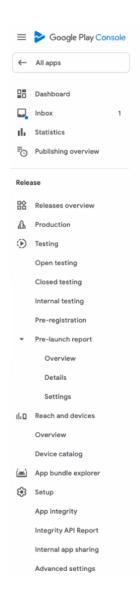

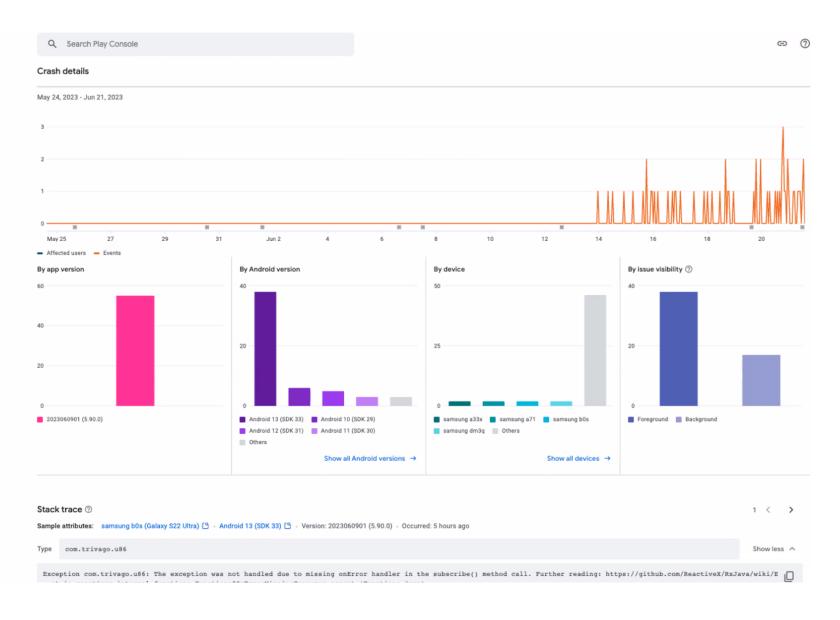

### **Google Play Console**

- Provides crash count per date/version
- Provides stack trace
- Provides additional data like the devices, operating system and manufacturers

## **App Store**

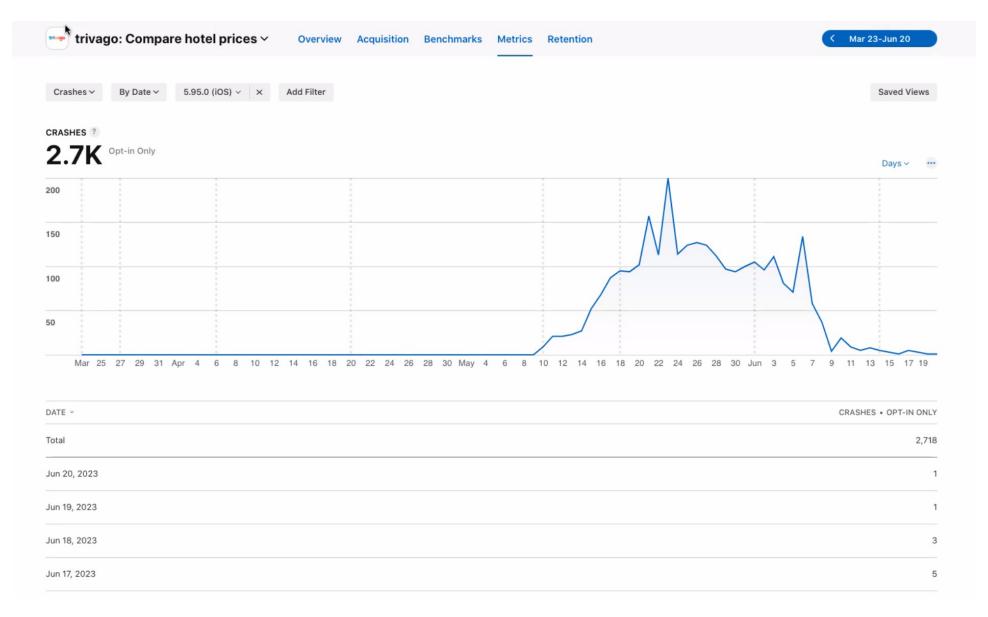

### **App Store**

- By Apple:)
- Shows the number of crashes split by day and by version

### **App Store**

- Does NOT provide exact crush group exception
- Does NOT provide any stack trace
- No possibility to set alerts (which is a MUST)

### **App Center**

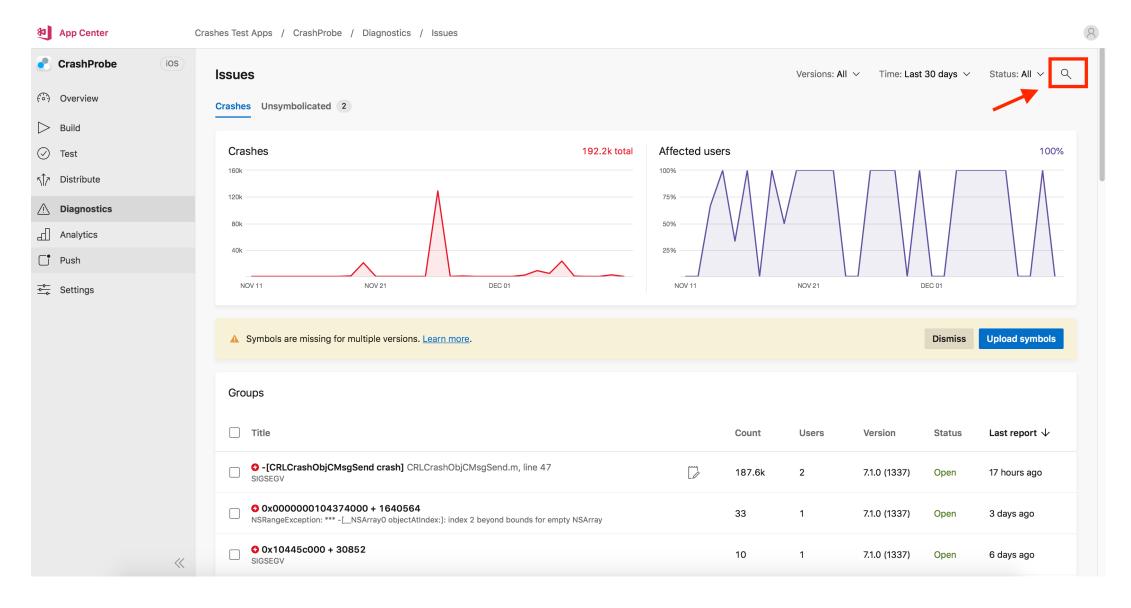

### **App Center**

- By Microsoft so can be installed any test device
- Shows crash analytics: size of crash groups per version/date
- Allows adding customizable parameters, fitting your app's need and allowing and easier way to debug

### **App Center**

- User has to opt-in for sharing the Analytics + accept sending the reports
- No alerts integration (which is a MUST)

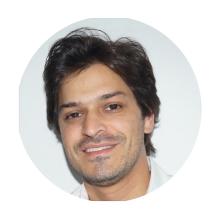

### Breno Bittencourt

Quality Assurance Lead for Mobile Apps at trivago <a href="linkedin.com/in/bittencourt-breno">linkedin.com/in/bittencourt-breno</a>

- Kibana
- Grafana
- Honeycomb
- Sentry
- GCP logs

- Hotjar
- Synthetic Monitoring
- App Store
- App Center
- Google Play Console

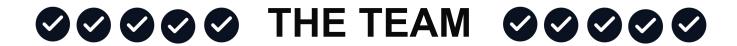

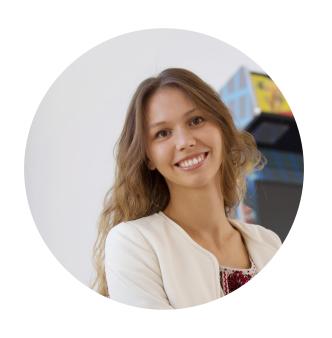

### Anastasia Kutafina

ISTQB certified QA Specialist at trivago linkedin.com/in/qa-anastasia